## I menuen til venstre vælges Træffetider

## Type skal angives som Tidsbestilling

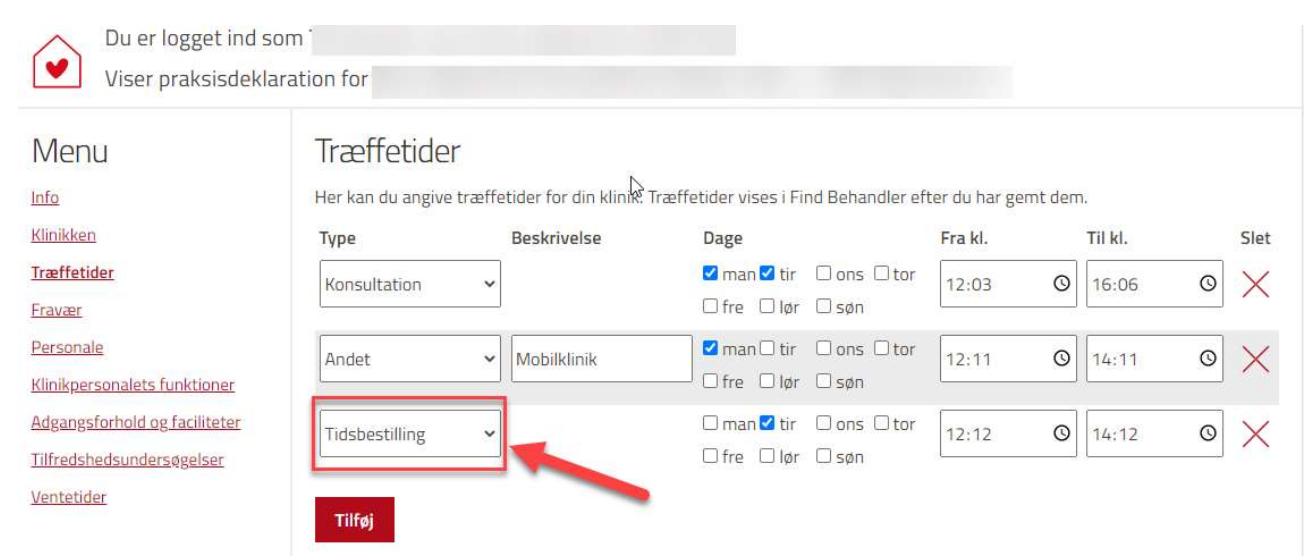

## Tidsbestilling findes i dropdown menuen

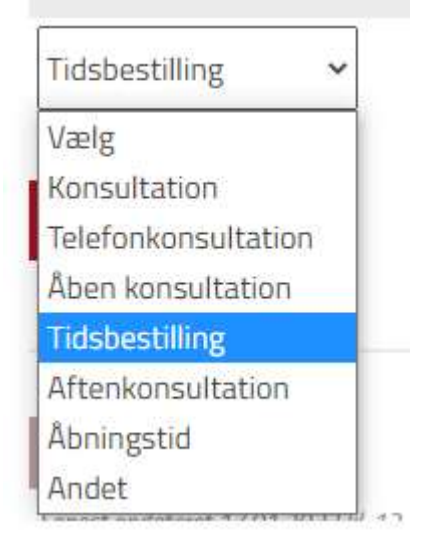

Herefter angives dage og tidspunkter.